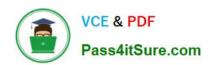

# 70-210<sup>Q&As</sup>

Installing, Configuring and Administering Microsoft Windows 2000 Professional

## Pass Microsoft 70-210 Exam with 100% Guarantee

Free Download Real Questions & Answers **PDF** and **VCE** file from:

https://www.pass4itsure.com/70-210.html

100% Passing Guarantee 100% Money Back Assurance

Following Questions and Answers are all new published by Microsoft
Official Exam Center

- Instant Download After Purchase
- 100% Money Back Guarantee
- 365 Days Free Update
- 800,000+ Satisfied Customers

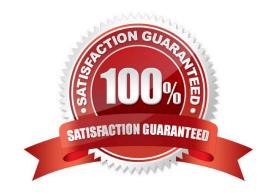

# VCE & PDF Pass4itSure.com

#### https://www.pass4itsure.com/70-210.html

2022 Latest pass4itsure 70-210 PDF and VCE dumps Download

#### **QUESTION 1**

You are the administrator of your company\\'s network. You want to deploy a Windows 2000 Professional service pack to 10 computers in the Development organizational unit (OU). You create a Windows Installer package file for the service pack. You use the package file to successfully install the service pack to other computers in the domain. You assign the package file to the Development OU. After the installation, you notice that the service pack was not installed on any of the 10 computers. You want to ensure that the service pack is successfully installed on the computers in the Development OU. What should you do?

- A. Use Computer Management to start the Windows Installer service on all of the computers in the Development OU.
- B. Use the local Administrator account to log on to the computers in the Development OU. Then redeploy the service pack to the computers in the Development OU.
- C. Run WinINSTALL LE to repair the package file. Then redeploy the service pack to the computers in the Development OU.
- D. Add the user accounts from the Development OU to the DACL. Grant the user accounts Read permission to the service pack deployment directory.

Correct Answer: D

#### **QUESTION 2**

You are the administrator of a Windows 2000 network. You use a user account named User1 to log on to a Windows 2000 Professional computer. The computer is used by different students in a classroom. User1 does not have administrative rights. However, you prefer to use this account for most of your daily activities, because it is not a security breach if you fail to log off. You want to schedule a task to run a command file named AddUsers.cmd that automatically adds six more student user accounts. What should you do?

- A. Schedule the task to run under an Administrative account.
- B. Log on by using the local Administrator account. Then schedule the task to run under User1.
- C. Take ownership of AddUsers.cmd. Then schedule the task to run under User1.
- D. Grant User1 Read and Execute permission for AddUsers.cmd. Then schedule the task to run under User1.

Correct Answer: A

#### **QUESTION 3**

You use a shared Windows 2000 Professional computer. You notice that some of your Microsoft Word documents that were on the local hard drive have been deleted. You restore the documents from a recent backup. You want to be able to track all users who access your Word documents in the future. What should you do? (Choose two.)

- A. Enable the local Group Policy for auditing object access events that are successful.
- B. Enable the local Group Policy for auditing object access events that are unsuccessful.
- C. Enable the local Group Policy for auditing process tracking events that are successful.

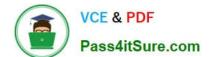

#### https://www.pass4itsure.com/70-210.html

2022 Latest pass4itsure 70-210 PDF and VCE dumps Download

- D. Enable the local Group Policy for auditing process tracking events that are unsuccessful.
- E. Use Windows 2000 Explorer to enable auditing for your files.
- F. Run the diskperf -y command. Use System Monitor to examine the Logical I/O counter. Restart the computer.

Correct Answer: AE

#### **QUESTION 4**

You are the administrator of your company\\'s network. Your company has offices in Hong Kong, Madrid, New York, Paris, and Tokyo. A user named Carmen works in the New York office, but she often travels to the Madrid office. Carmen uses the Multilanguage version of Windows 2000 Professional on her portable computer. She needs to be able to access both an English and Spanish user interface, input locale, and keyboard layout/IME. When Carmen is in the New York office, she logs on to the network by using the Carmen\_eng user account. She is given the English user interface, input locale, and keyboard layout/IME. When she is in the Madrid office, she logs on to the network by using the Carmen\_span user account. She is then given the Spanish user interface, input locale, and keyboard layout/IME. Carmen reports that when she logs on to the network by using the Carmen\_eng user account, she is not allowed to add any languages to her computer other than English (US), which is already installed. What should you do?

- A. Add the Spanish keyboard layout/IME for the Carmen\_eng user account profile.
- B. Add the English keyboard layout/IME for the Carmen\_span user account profile.
- C. Reconfigure the Group Policy object (GPO) for the Carmen\_eng user account to allow her to change languages on her computer.
- D. Reconfigure the Group Policy object (GPO) for the Carmen\_span user account to allow her to change languages on her computer.

Correct Answer: C

#### **QUESTION 5**

You install Windows 2000 Professional on your computer at home. You create a new dial-up connection to connect to your company\\'s remote access server. You configure the connection to use both of your external modems and to use Multilink to bind the modems together. You start the dial-up connection and connect to the remote access server. You notice that only one of the modems is connected to the remote access server. What should you do?

- $\ensuremath{\mathsf{A}}.$  Configure the dial-up connection to use a SLIP connection.
- B. Configure the company\\'s remote access server to accept Multilink connections.
- C. Replace your modems with new modems that support Multilink.
- D. Grant your user account Multilink permission on the company\\'s remote access server.

Correct Answer: B

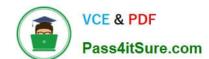

#### https://www.pass4itsure.com/70-210.html 2022 Latest pass4itsure 70-210 PDF and VCE dumps Download

Latest 70-210 Dumps

70-210 Study Guide

70-210 Braindumps

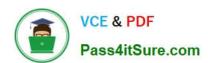

To Read the Whole Q&As, please purchase the Complete Version from Our website.

# Try our product!

100% Guaranteed Success

100% Money Back Guarantee

365 Days Free Update

**Instant Download After Purchase** 

24x7 Customer Support

Average 99.9% Success Rate

More than 800,000 Satisfied Customers Worldwide

Multi-Platform capabilities - Windows, Mac, Android, iPhone, iPod, iPad, Kindle

We provide exam PDF and VCE of Cisco, Microsoft, IBM, CompTIA, Oracle and other IT Certifications. You can view Vendor list of All Certification Exams offered:

https://www.pass4itsure.com/allproducts

### **Need Help**

Please provide as much detail as possible so we can best assist you. To update a previously submitted ticket:

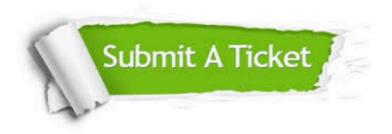

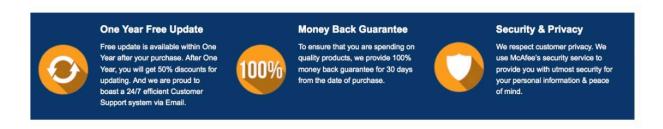

Any charges made through this site will appear as Global Simulators Limited.

All trademarks are the property of their respective owners.

Copyright © pass4itsure, All Rights Reserved.